### REGRESJA LINIOWA

$$
Y_i = \beta_0 + \beta_1 x_i + \varepsilon_i, \quad i = 1, 2, \dots, n,
$$

gdzie  $\varepsilon_i$ ,  $i = 1, 2, \ldots, n$ , są niezależnymi zmiennymi losowymi o tym samym rozkładzie  $N(0, \sigma^2)$ .

#### ZADANIE<sup>1</sup>

Wskaźnik szczepień i zapadalności na błonnicę w 12 wylosowanych miastach przedstawia tabela. Stosując model regresji liniowej, zbadać istotność regresji. Czy można uznać, że im większy wskaźnik szczepień, tym mniejsza zapadalność? Jeżeli tak, to średnio o ile powinna zmniejszyć się zapadalność na błonnicę jeżeli wskaźnik szczepień zostanie zwiększony o jednostkę? Ile średnio wynosi zapadalność w miastach, w których wskaźnik szczepień jest na poziomie dwóch jednostek? Jaka może być zapadalność w mieście, w którym wskaźnik szczepień wynosi 2.3?

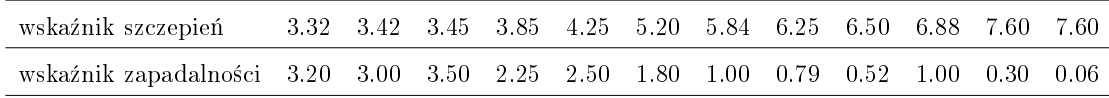

#### ZADANIE<sub>2</sub>

W pewnym doświadczeniu farmakologicznym bada się wpływ leku hipotensyjnego na ciśnienie tętnicze krwi zwierząt doświadczalnych. Podano 10 różnej wielkości dawek (w  $mg/kg$  wagi ciała) tego leku i otrzymano następujące spadki ciśnienia tętniczego krwi (w  $mm$  Hg $):$ 

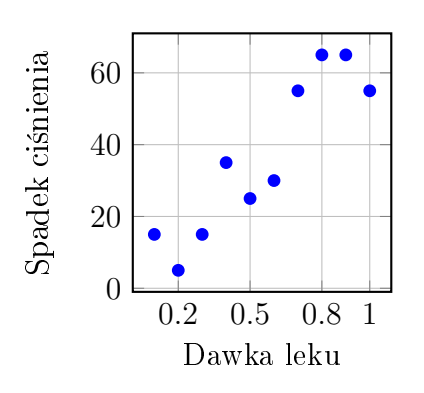

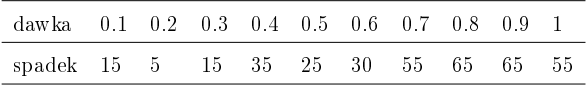

- 1. Czy zależność spadku ciśnienia od dawki leku jest statystycznie istotna?
- 2. Jakiego spadku ciśnienia należy oczekiwa¢ przy dawce 0.35?
- 3. Jaki jest przeciętny spadek ciśnienia przy dawce 0.45?
- 4. O ile zmienia się średnio spadek ciśnienia przy zwiększaniu dawki o 0.1?

#### ZADANIE<sup>3</sup>

Badano, czy aktywność enzymu zależy od czasu leczenia (w dniach). Zebrano wyniki dla 12 osób:

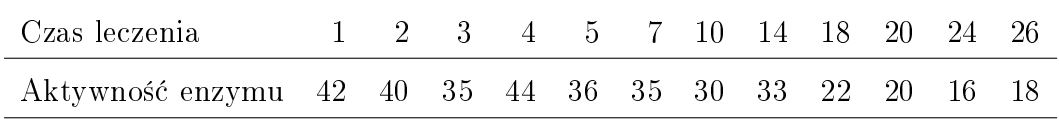

1. Czy można uznać, że czas leczenia obniża aktywność enzymu?

2. Jakiej aktywności enzymu należy oczekiwać u osoby, która leczyła się 8 dni?

## ZADANIE 4

Badano zależność między wzrostem a obwodem klatki piersiowej w populacji osób chorych na choroby reumatycne kregosłupa. Otrzymano wyniki:

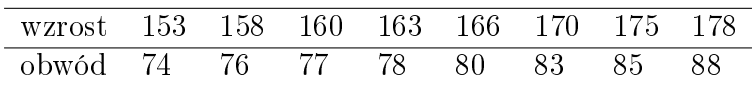

Przeprowadzi¢ analiz¦ regresji.

## ZADANIE 5

Wskaźnik szczepień i zapadalności na błonnicę w 12 wylosowanych miastach przedstawia tabela:

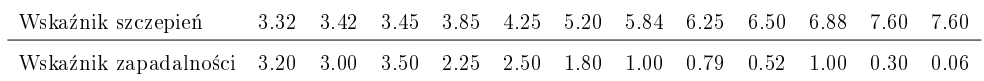

- 1. Stosując model regresji liniowej, zbadać istotność regresji.
- 2. Czy można uznać, że im większy wskaźnik szczepień, tym mniejsza zapadalność?
- 3. O ile powinna zmniejszyć się zapadalność na błonnicę, gdy wskaźnik szczepień zostanie zwiększony o jednostkę?
- 4. Ile średnio wynosi zapadalność w miastach, w których wskaźnik szczepień jest na poziomie dwóch jednostek?
- 5. Jaka może być zapadalność w mieście, w którym wskaźnik szczepień wynosi 2.3?

# REGRESJA LOGITOWA

### ZADANIE 6

Sprawdzano, czy śmiertelność z powodu choroby serca zależy od statusu socjalnego *SOC* (0-niski status, 1-wysoki status). W tym celu przeprowadzono dwunastoletni eksperyment prospektywny. Obserwowano dwustu m¦»czyzn w wieku co najmniej 60 lat. Jako zmienne kontrolne przyjęto *SMK* – status palenia (0-nie pali, 1-pali) oraz *SBP* – ciśnienie skurczowe serca. Dopasowano dwa modele logitowe:

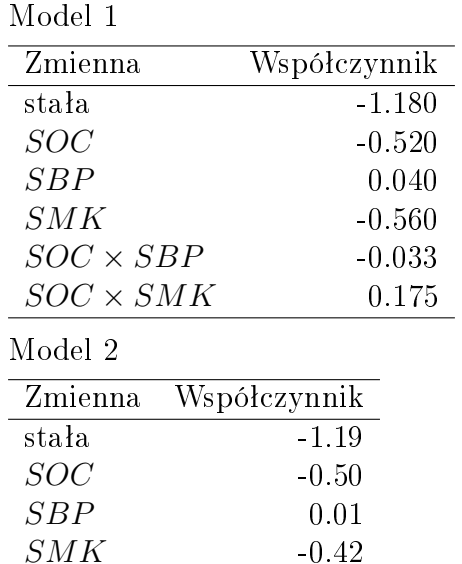

- 1. Za pomoca modelu 1. oszacuj ryzyko ±mierci osoby o wysokim statusie społecznym, która pali paierosy oraz ma wysokie ciśnienie.
- 2. Za pomocą modelu 2. wyznacz ryzyko śmierci dla dwóch osób: Osoba 1  $(SOC = 1, SMK = 1, SBP = 155)$ , Osoba 2 (*SOC* = 0, *SMK* = 1,  $SBP = 155$ .
- 3. W modelu 2. wyznacz iloraz szans dla grupy o wysokim statusie społecznym względem grupy o niskim statusie społecznym. Uwzględnij warianty dla różnych wartości zmiennych kontrolnych.

## ZADANIE 7

Obserwujemy liczbę zarodkowych pylników roślin z gatunku Datura innoxia, uzyskanych przy różnych warunkach, określonych przez dwa czynniki. Jeden z czynników jest jakościowy na dwóch poziomach. Określa sposób przechowywania pylników (kontrolny/specyficzny). Drugi czynnik jest ilościowy i określa siłę wirowania (40, 150, 350).

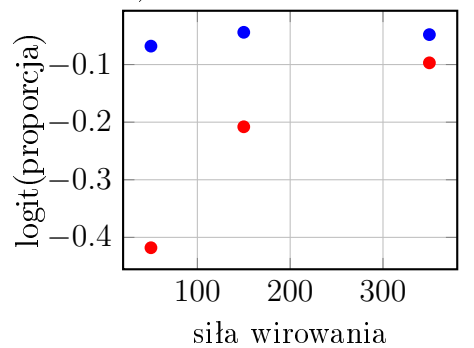

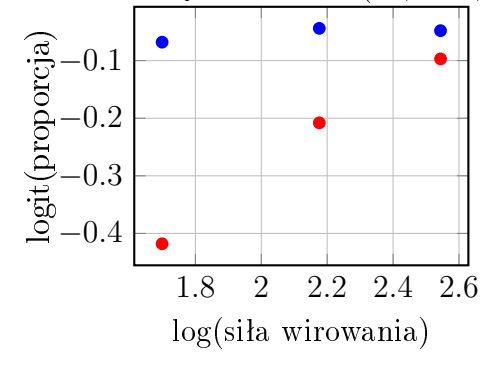

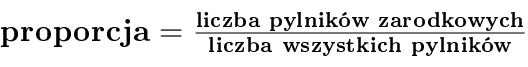

| Warunki        |          | Siła wirowania |     |     |
|----------------|----------|----------------|-----|-----|
| przechowywania |          | 40             | 150 | 350 |
| kontrolne      | $y_{1k}$ | 55             | 52  | 57  |
|                | $n_{1k}$ | 102            | 99  | 108 |
| specyficzne    | $y_{2k}$ | 55             | 50  | 50  |
|                | $n_{2k}$ | 76             | 81  | ۹Ū  |

Sposób wprowadzenia danych w programie STATISTICA:

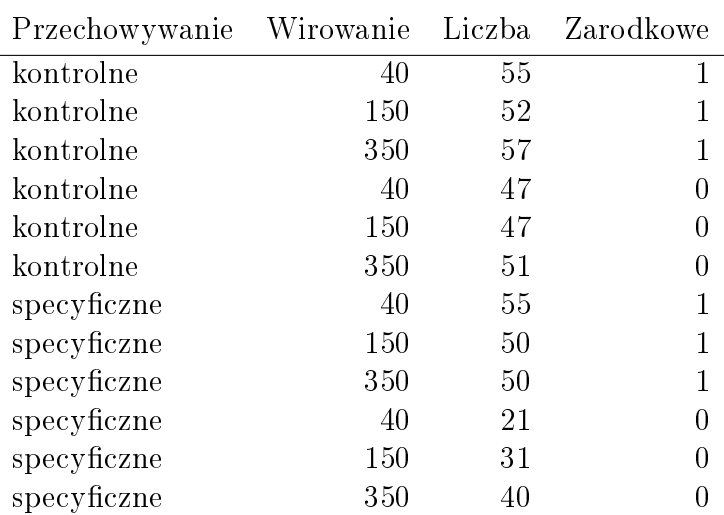

Zauważmy, jak są wprowadzone wyniki dla grupy pylników otrzymanych przy sile wirowania 40 oraz przechowywanych w warunkach określonych, jako kontrolne. Wszystkich pylników jest 102, zarodnikowych jest 55, a pozostaªych niezarodnikowych jest 102-55=47. Stad mamy wiersz (dla Zarodnikowe=1): (kontrolne, 40, 55, 1) oraz wiersz (dla Zarodnkowe=0): (kontrolne, 40, 47, 0).